# **Chapitre 3.<br>Chapitre 3.<br>Jeaux: Algorithmes<br>Recherche et de Tri** Les tableaux: Algorithmes Chapitre 3.<br>
Etableaux: Algorithmes<br>
de Recherche et de Tri

- **Ole Recherche et de Tri<br>
Définitions :**<br>
Un tableau est une variable structurée, composé d'un ensemble d'éléments de<br>
même type, désigné par un nom unique (identificateur).<br>
 Le type d'un tableau précise le type (commun) meme type, désigné par un nom unique (identificateur).<br>
même type, désigné par un nom unique (identificateur).<br>
• Le type d'un tableau précise le type (commun) de tous les éléments<br>
• Le type d'un tableau précise le type ( **initions :**<br> **IDENT UNITE DESC** PAR UNITE DESCRIPT ACCESS PAR UNITE DESCRIPT ACCESS PAR UNITE DE L'EXPREMENT ACCESSIBLE AU MONTE DES SURFACTES AU MONTE DE L'EST UN INDICE.<br> **ILE TURISMENT ACCESSIBLE ENTIÈRE (ENTERNE ACCES itions :**<br>
Un tableau est une variable structurée, composé d'un ensemble d'éléments de<br>
même type d'un tableau précise le type (commun) de tous les éléments<br>
L'ensemble des éléments d'un tableau sont, ordonnés (cases mémo
	-
	-
	-

**Pour définir** une **variable** de type **tableau**, il faut préciser:

• Le nom pour identifier le tableau

par le nom du tableau et son indice.

- Le type des éléments (entier, réel, caractère, etc)
- L'indice

Indice d'accès Indice  $\vert$  4  $\overline{\mathbf{z}}$  $\overline{1}$ 3 Chaque variable du tableau est donc caractérisée Tableau **Instituto de la mateix de la mateix de la mateix de l** Nom du tableau: T

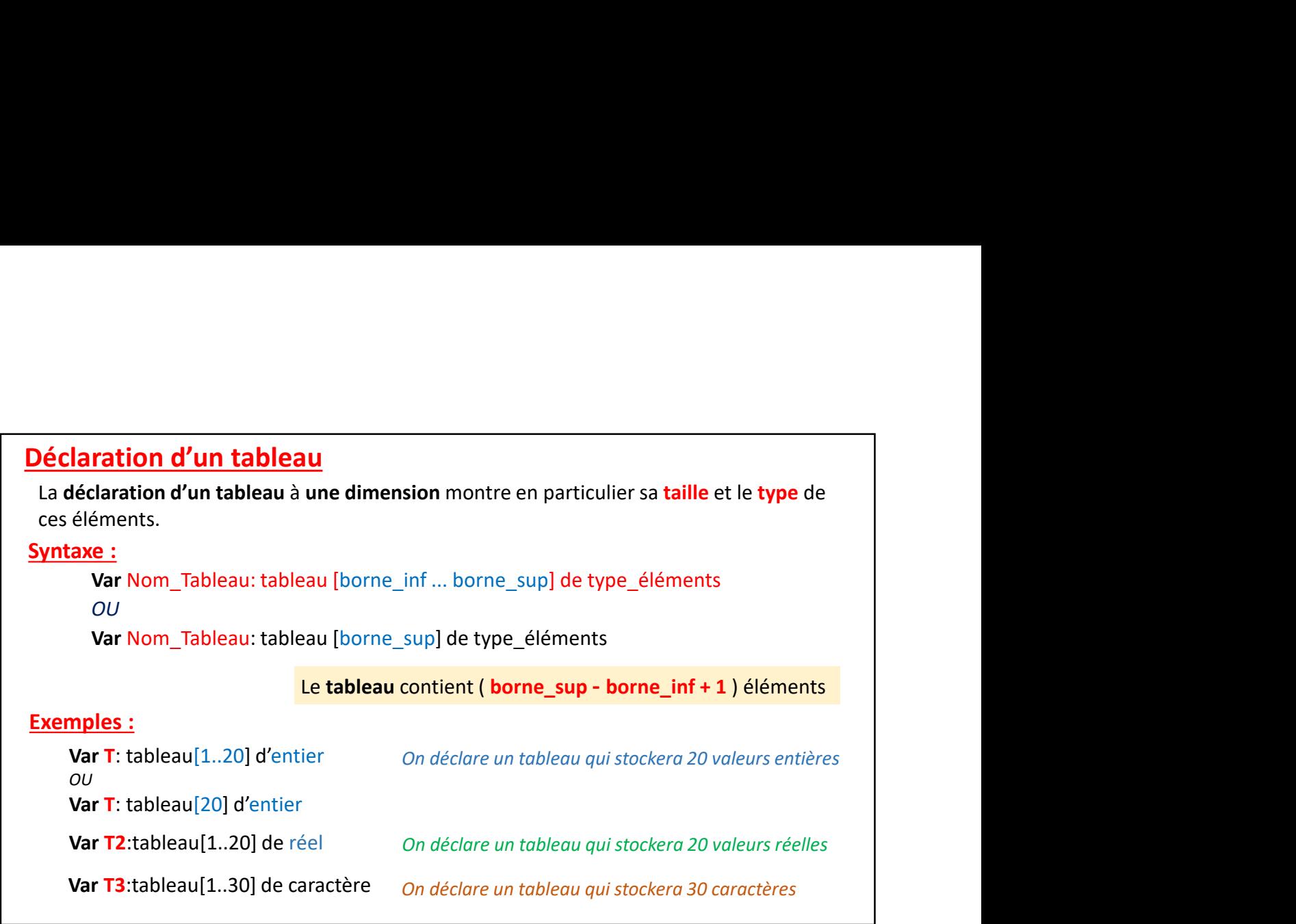

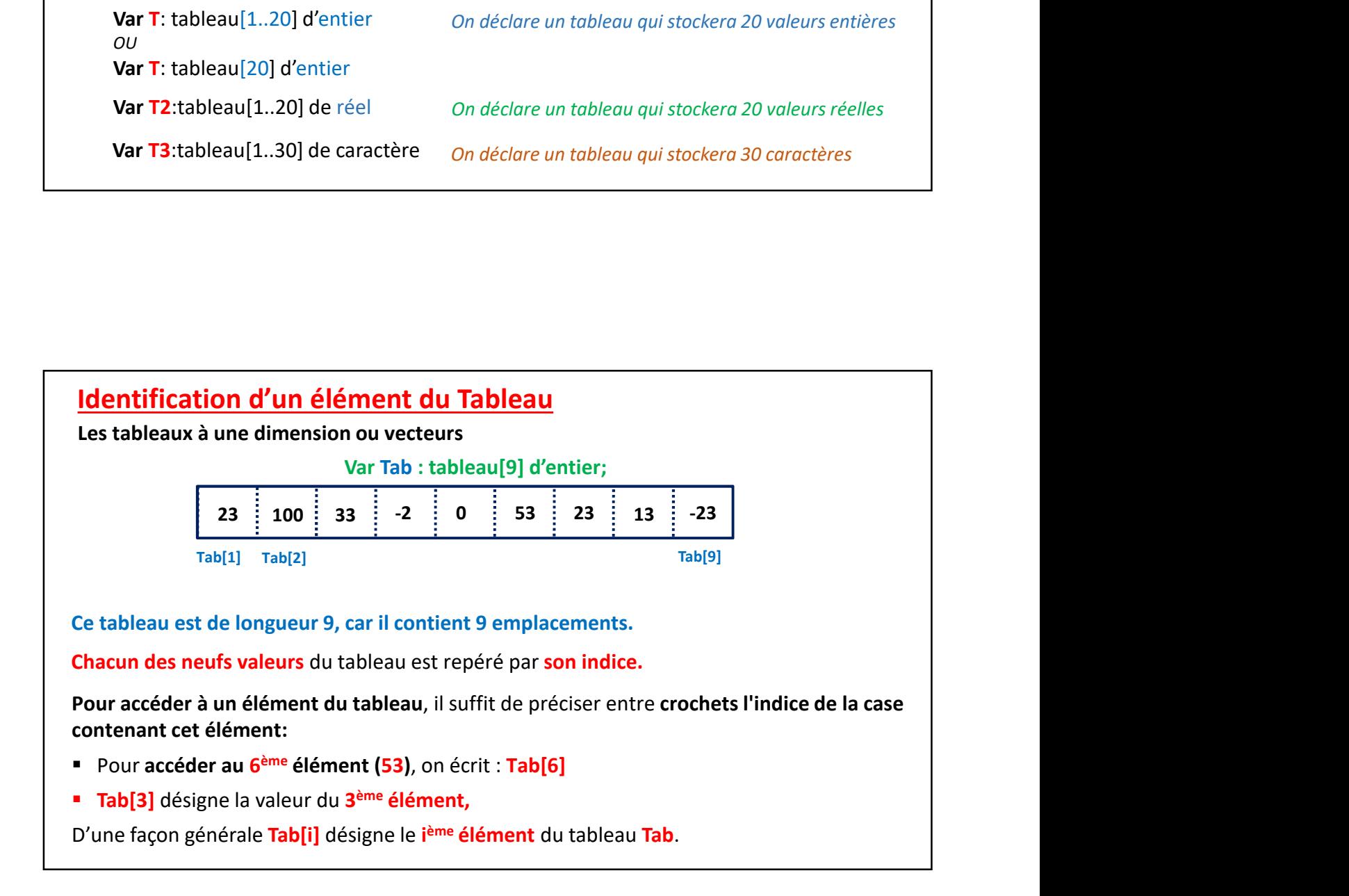

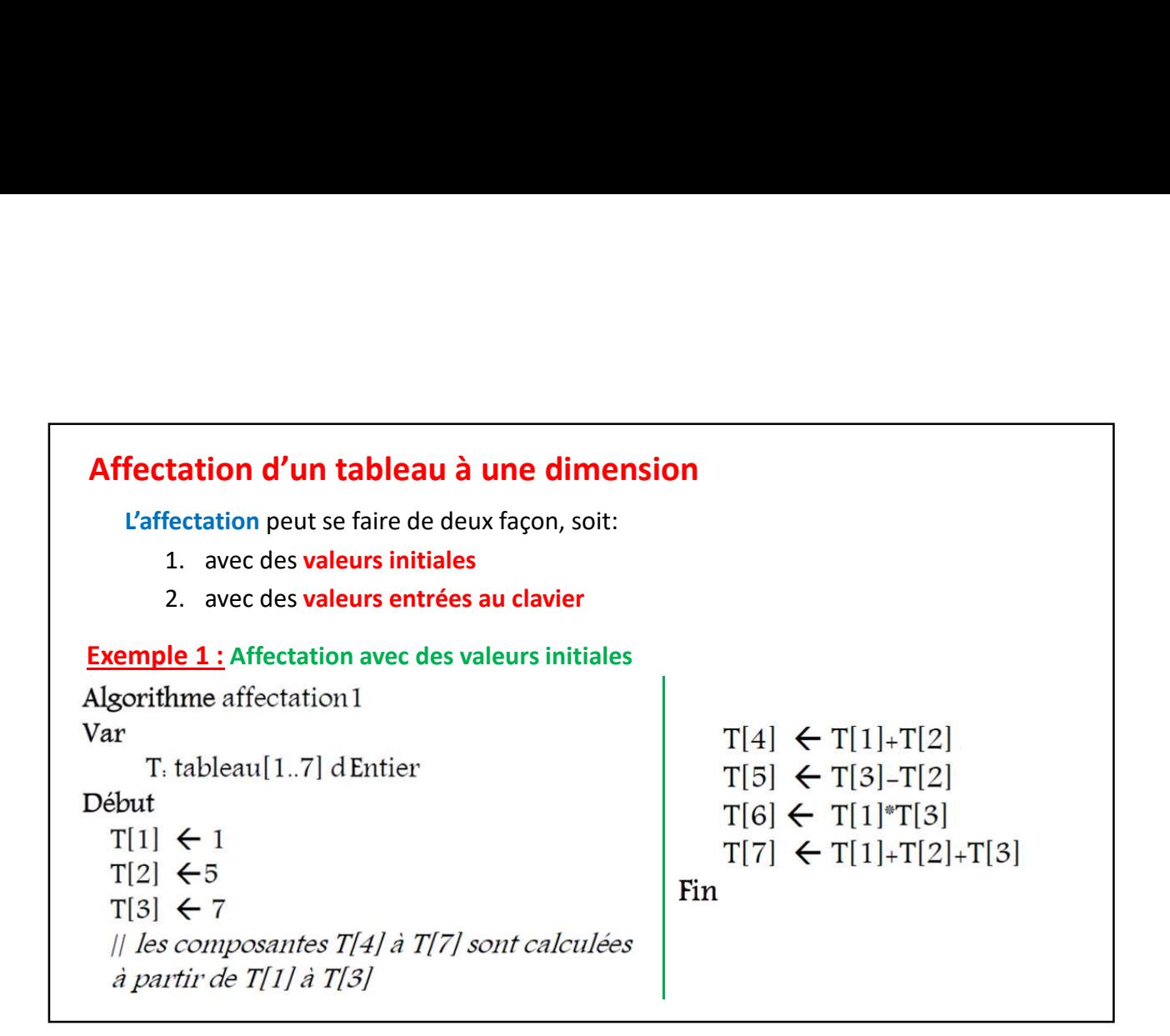

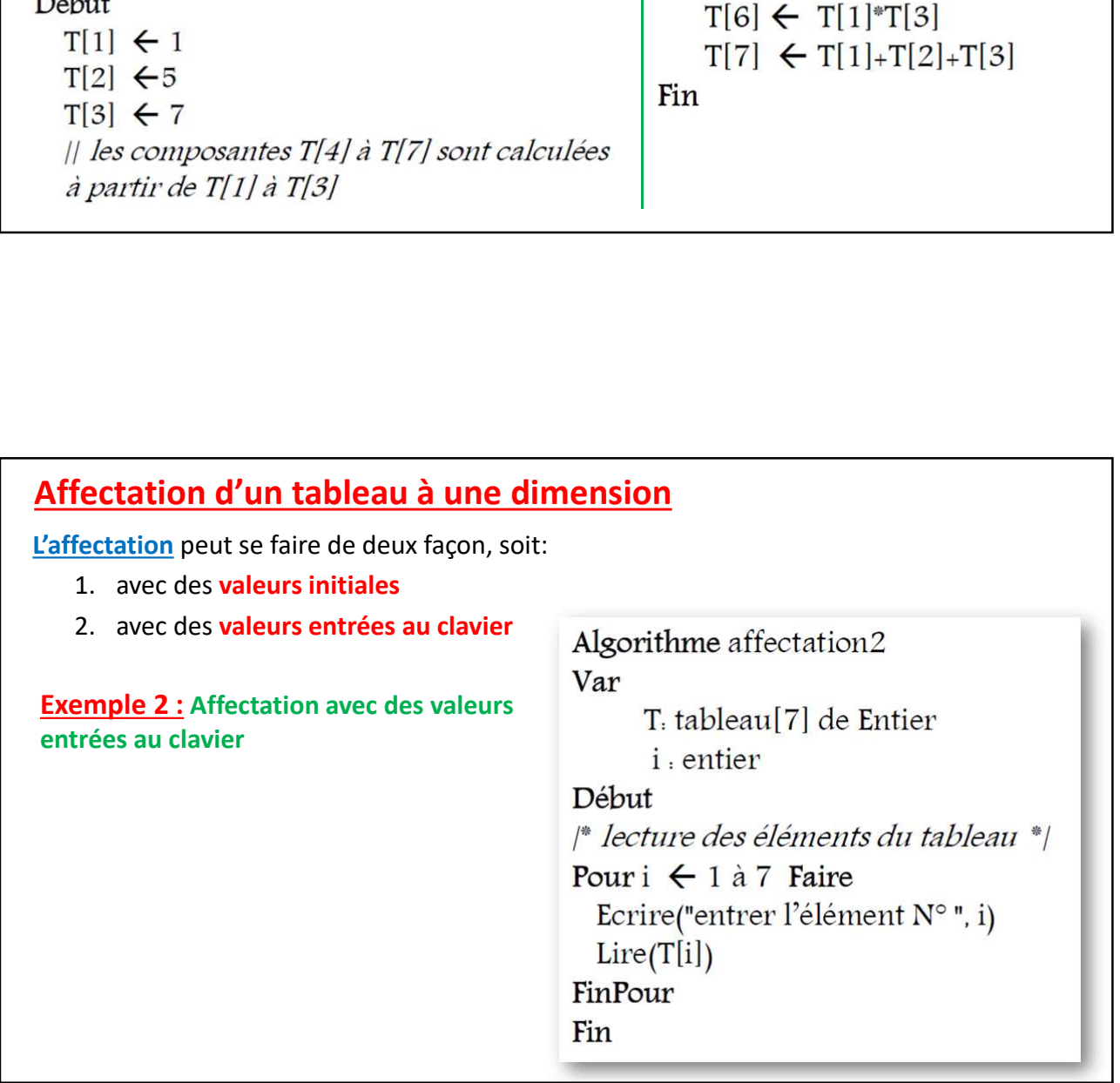

Ecrire un algorithme permettant d'entrer N valeurs réelles au clavier, les stocker dans un Exercice 1: Calculer la somme, le produit et la moyenne<br>Ecrire un algorithme permettant d'entrer N valeurs réelles au clavier, les stocker dans un<br>tableau, calculer leur somme, leur produit et leur moyenne.<br>Algorithme tabl Exercice 1: Calculer la somme, le produit et la moyenne<br>Ecrire un algorithme permettant d'entrer N valeurs réelles au clavier, les stocker dans un<br>tableau, calculer leur somme, leur produit et leur moyenne.<br>Algorithme tabl

Ecrire("saisir le nombre d'éléments du tableau")  $Lire(N)$ 

# Il lecture des éléments du tableau

Pour  $i \leftarrow 1$  à N faire Ecrire ("entrer l'élément numéro", i)  $Lire(T[i])$ FinPour

```
Il affichage des éléments du tableau
Pour i \leftarrow 1 à N faire
   Ecrire (" l'élément numéro ",i, " est : ", T[i])
   || OU Ecrire (T[i])Finpour
Fin
|| calcul de la somme, produit et moy d'éléments du tableau
Som \leftarrow 0
Prod \leftarrow 1Pour i \leftarrow 1 à N faire
          Som \leftarrow Som + T[i]\text{prod} \leftarrow \text{prod}^* \text{T}[i]FinPour
Mov \leftarrow Som/NEcrire("la somme et le produit des éléments du tableau", Som, prod)
Ecrire ("la moyenne des éléments du tableau", Moy)
Fin
```
# Exemple 2 : Consultation d'un élément dans un tableau

Ecrire un algorithme permettant d'entrer N valeurs réelles au clavier (avec un control de saisie sur N ), les stocker dans un tableau et afficher un élément connaissant son indice.

Algorithme consultation Var T. tableau[1..100] de réels N, p, i. entier Début répéter Ecrire("saisir le nombre d'éléments du tableau")  $Lire(N)$ Jusqu'à (N>= $0 ET N = 100$ )  $Si(N=0)$  alors Ecrire("le tableau est vide") Sinon

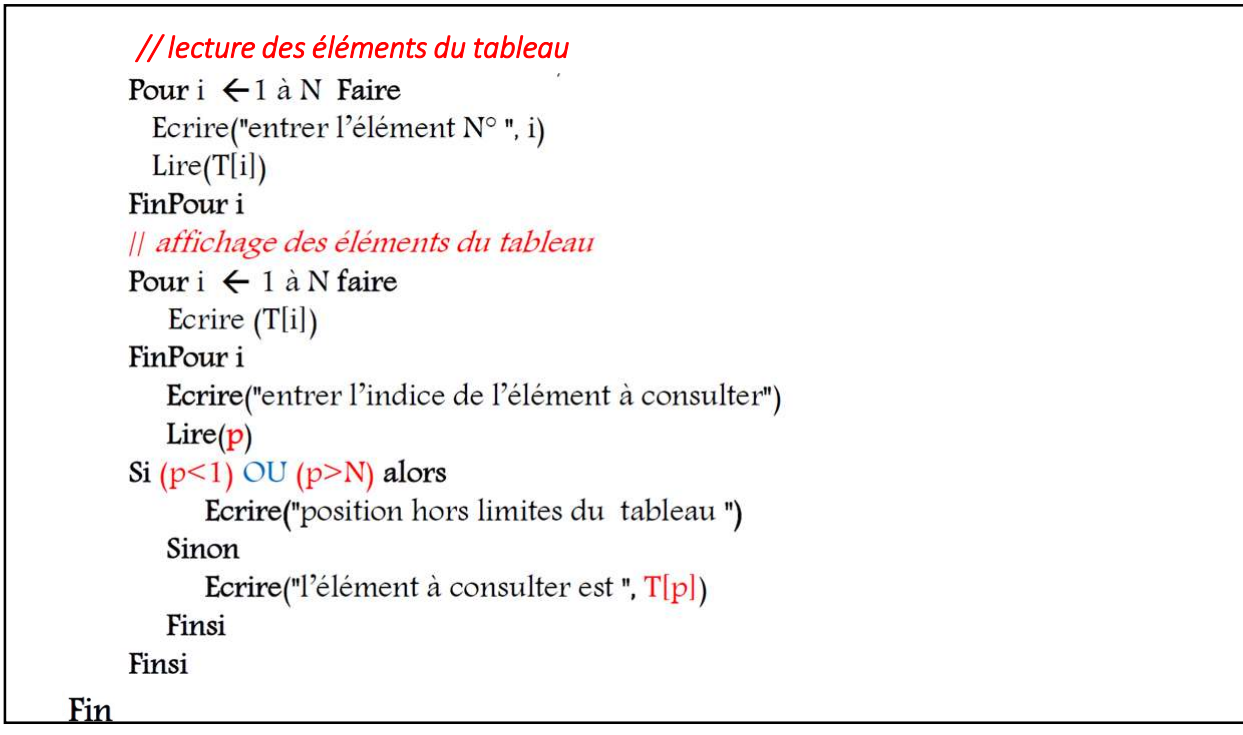

On note Max, le plus grand élément du tableau T et p son indice

occurrences) : **Autres applications :**<br>
1. <u>Recherche du plus grand élément dans un tableau :</u><br>
0n note Max, le plus grand élément du tableau T et p son indice<br>
2. <u>Recherche d'un élément dans un tableau connaissant sa valeur ( tourn occ</u> **Autres applications :<br>1. Recherche du plus grand élément dans un tableau :<br>0n note Max, le plus grand élément du tableau T et p son indice<br>2. Recherche d'un élément dans un tableau connaissant sa valeur ( tou** 

**Autres applications :**<br>
1. <u>Recherche du plus grand élément dans un tableau :</u><br>
0n note **Max**, le plus grand élément du tableau Tet p son indice<br>
2. <u>Recherche d'un élément dans un tableau connaissant sa valeur ( toutes l</u> L'élément recherché peut apparaitre une ou plusieurs fois dans le tableau, dans ces cas on va afficher ses positions. Mais il peut ne pas apparaitre, c'est pourquoi on va introduire une variable **booléenne « existe** » (ou un entier **k** qui prend la valeur **0** ou 1 ) qui va marquer l'existence ou non de l'élément recherché dans le tableau. **Autres applications :**<br>
3. <u>Recherche du plus grand élément dans un tableau :</u><br>
3. <u>Recherche d'un élément dans un tableau connaissant sa valeur ( toutes les excurrences) :<br>
2. <u>Recherche d'un élément dans un tableau conn</u></u> **es applications :**<br>
therche du plus grand élément dans un tableau :<br>
On note Max, le plus grand élément du tableau T et p son indice<br>
therche d'un élément dans un tableau connaissant sa valeur ( tout<br>
turrences) :<br>
L'élém cas on va afficher ses positions. Mais il peut ne pas apparaitre, c'est pourquoi on va<br>
introduire une variable **booléenne** « existe » (ou un entire k qui prend la valeur 0<br>
ou 1) qui va marquer l'existence ou non de l'élé

Cet algorithme permet de modifier, la valeur d'un élément connaissant sa position introdure une variable **booleenne** « existe o (ou un entier k qui prend la valeur d<br>
ou 1) qui va marquer l'existence ou non de l'élément recherché dans le tableau.<br> **Modification d'un élément dans un tableau connaissant s** 

On note Max, le plus grand élément du tableau T et p son indice, l'algorithme est :

```
Algorithme maximum
    Varibales
             Antiables dimensionnés (les tableaux)<br>Pariables dimensionnés (les tableaux)<br>Parche du plus grand élément dans un tableau<br>pote Max, le plus grand élément du tableau T et p son indice, l'algorithme est :<br>rithme maximum<br>bial
              Training the School School (School School School School School School School School School School School School School School School School School School School School School School School School School School School Scho
             Arriables dimensionnés ( les tableaux)<br>
herche du plus grand élément dans un tableau<br>
note Max, le plus grand élément du tableau T et p son indice, l'algorithm<br>
rithme maximum<br>
ribales<br>
T : tableau[100] de réels<br>
N, 
    Début 
              Répéter
                                   les dimensionnés ( les tableaux)<br>du plus grand élément dans un tableau<br>x, le plus grand élément du tableau T et p son indice, l'algorithme est :<br>naximum<br>u(100) de réels<br>si<br>dire(N)<br>Lire(N)<br>Chrie(<sup>N</sup>)<br>client(N)<br>flicte(N)<br>f
                                  Lire(N)
               ariables dimensionnés ( les tableaux)<br>
nerche du plus grand élément dans un tableau<br>
ote Max, le plus grand élément du tableau T et p son indice, l'algorithme est :<br>
ithme maximum<br>
bales<br>
: : tableau(100) de réels<br>
: t
              Si (N=0) alors
                                   les dimensionnés ( les tableaux)<br>du plus grand élément dans un tableau<br>x, le plus grand élément du tableau T et p son indice, l'algorithme est :<br>naximum<br>u(100) de réels<br>lutier<br>est vide")<br>Ecrire("saisir le nombre d'élémen
               Sinon
```

```
// Lecture des éléments du tableau<br>Pour i ← 1 à N Faire<br>Ecrire("entrer l'élément N° ", i)<br>Lire(T[i])<br>FinPour<br>// Affichage des éléments du tableau
      Pour i \leftarrow 1 à N Faire<br>Ecrire("entrer l'élément N° ", i)
                  ure des éléments du tableau<br>← 1 à N Faire<br>Ecrire("entrer l'élément N° ", i)<br>Lire(T[i])<br>ur<br>← 1 à N faire<br>Ecrire (T[i])
                 Lire(T[i])
      FinPour
      // Lecture des éléments du tableau<br>
Pour i ∈ 1 à N Faire<br>
Ecrite("entrer l'élément N° ", i)<br>
line(T[i])<br>
FinPour<br>
//Affichage des éléments du tableau<br>
Pour i ∈ 1 à N faire<br>
Enire (T[i])<br>
FinPour<br>
FinPour<br>
NAS ∈ T[1]<br>

      // Lecture des éléments du tableau<br>
Pour i ← 1 à N Faire<br>
Ecrire("entrer l'élément N° ", i)<br>
Lire(Tij)<br>
FinPour<br>
// Affichage des éléments du tableau<br>
Pour i ← 1 à N faire<br>
Ecrire (T[i])<br>
FinPour<br>
// Recherche
                  ure des éléments du tableau<br>
← 1 à N Faire<br>
Ecrire("entrer l'élément N° ", i)<br>
Lire(T[i])<br>
nr<br>
nage des éléments du tableau<br>
← 1 à N faire<br>
Ecrire (T[i])<br>
nr<br>
nerche et affichage de max<br>
Max ← T[1]<br>
← 2 à N faire<br>
← 2 à 
      FinPour
      // Lecture des éléments du tableau<br>
in \epsilon is a Native<br>
Ecrite("entere l'élément N° ", i)<br>
lire(T[i])<br>
FinPour<br>
Pour i \epsilon 1 à N faire<br>
Ecrite (T[i])<br>
Pour i \epsilon 1 à N faire<br>
Ecrite (T[i])<br>
Phour<br>
Max \epsilon T[1]<br>
p \epsilonMax \leftarrow T[1]
                  p \leftarrow 1Pour i \leftarrow 2 à N faire \blacksquareure des éléments du tobleau<br>
← 1 à N Faire<br>
Ecricl<sup>e</sup> (entrer l'élément N° ", i)<br>
Lire(T<sub>[i]</sub>)<br>
I'<br>
Ecricle (T[i])<br>
Ecricle (T[i])<br>
I'<br>
I'<br>
I'<br>
I'<br>
I'<br>
I'<br>
I'<br>
I'<br>
I'<br>
I'<br>
I'<br>
I'<br>
I'<br>
I'<br>

                                \n  \lim_{p \leq i} F_{p}p \leftarrow iFinsi
      FinPour<br>Ecrire("Le plus grand élément du tableau est ", Max, ", se trouve à la position ", p)
                  ure des éléments du tableau<br>
← 1 à N Faire<br>
Ecrire("Chtter l'élément N° ", i)<br>
Lire(Ti|)<br>
r<br>
r<br>
ecric (Ti|)<br>
r<br>
F<br>
Max ← Ti|1<br>
p ← 1<br>
Max ← Ti|1<br>
p ← 1<br>
Si(Ti|)-Max) alors<br>
Max ← Ti|1<br>
Firis p ← i<br>
Firis p ← i<br>
Ecrire("Le
  Finsi<br>Fin
   Finding the Community of the Community of the Community of the Community of the Community of the Community of the Community of the Community of the Community of the Community of the Community of the Community of the Commu
Max \leftarrow Til<br>
P \le \lambda Natire<br>
\sum_{i=1}^{n} P \le 1<br>
\sum_{i=1}^{n} P \le 1<br>
Finsi<br>
Find:<br>
\sum_{i=1}^{n} P \le 1<br>
Finsi<br>
Finsi<br>
Ectric ("Le plus grand élément du tableau est ",Max, ", se trouve à la position ", p)<br>
Ensi<br>
Ensi<br>

H Recherche et offichoge de max<br>
\mu \in \mathbb{C} an Vaire<br>
Pour i \in \mathbb{Z} an Vaire<br>
\mathbb{R}^2 and Vaire<br>
\mathbb{R}^2 in Tais<br>
\mathbb{R}^2<br>
\mathbb{R}^2<br>
\mathbb{R}^2<br>
\mathbb{R}^2<br>
\mathbb{R}^2<br>
\mathbb{R}^2<br>
\mathbb{R}^2<br>
\mathbb{R}^2Port \leq 2 a N faire<br>
Sif(T|j)-Max) alors<br>
Max \leq T[i]<br>
Final<br>
Final<br>
Final<br>
Final<br>
Final<br>
Final<br>
Final<br>
Final<br>
Final<br>
Final<br>
Less Variables dimensionnés (les tableaux)<br>
Less variables dimensionnés (less tableaux)<br>

 Fourther ses positions. Mais \leq Til peut ne pas apparaite une variables apply the string "Erine ("Le plus grand élément du tableau est ", Max, ", se trouve à la position ", p)<br>
Fin s<br>
Fin s<br>
Expected du reparaitre u
 booléenne (existe) was \leftarrow T[1]<br>
Fingure – The Pout<br>
Fingure – Finduction (\mathbf{p} \in \mathbb{R}<br>
Final<br>
Final<br>
Final<br>
Final<br>
Final<br>
Final<br>
Existence in the distribution of the state of the state of the state of the state 
 Finsi<br>
\frac{p_1 \times p_2}{p_1 \times p_2}<br>
Finsi<br>
Find<br>
Find<br>
Find<br>
Entries<br>
Contribution and definerent durableau est ", Max, ", se trouve à la position ", p)<br>
Pind the d'élément recherché peut apparaitre une ou plusieurs fois dan
```
Algorithme rechercheTTesOccurences

```
Variables
      arriables dimensionnés (les tableaux)<br>
arriables dimensionnés (les tableaux)<br>
terche d'un élément dans un tableau connaissant sa valeur (toutes les occurrences)<br>
terche pour entre avais d'un pend la valeur de tableau, 
      arriables dimensionnés (les tableaux)<br>
arche d'un élément dans un tableau connaissant sa valeur (toutes les occ<br>
tt recherché peut apparaître une ou plusieurs fois dans le tableau, dans ces<br>
ses positions. Mais, il peut 
      arriables dimensionnés ( les tableaux)<br>
erche d'un élément dans un tableau connaissant sa valeur (toutes les<br>
tnt recherché peut apparaitre une ou plusieurs fois dans le tableau, dans<br>
ses positions. Mais, il peut ne pas
 Début 
      Répéter
                        les dimensionnés ( les tableaux)<br>
"un élément dans un tableau connaissant sa valeur (toutes les occurrences)<br>
rché peut apparaite une ou plusieurs fois dans le tableau, dans ce cas on va<br>
titos. Mais, il peut ne pas appa
                       Lire(N)
      arriables dimensionnés ( les tableaux)<br>
erche d'un élément dans un tableau connaissant sa valeur (toutes les occurrenc<br>
ent recherché peut apparaitre une ou plusieurs fois dans le tableau, dans ces cas on<br>
ses positions.
      Si (N=0) alors
                        Les dimensionnés ( Les tableaux)<br>
Composition d'un élément dans un tableau connaissant sa valeur (toutes les occurrences)<br>
rché peut apparaitre une ou plusieurs fois dans le tableau, dans ces cas on va<br>
itions. Mais, il 
      Sinon Sinon
```
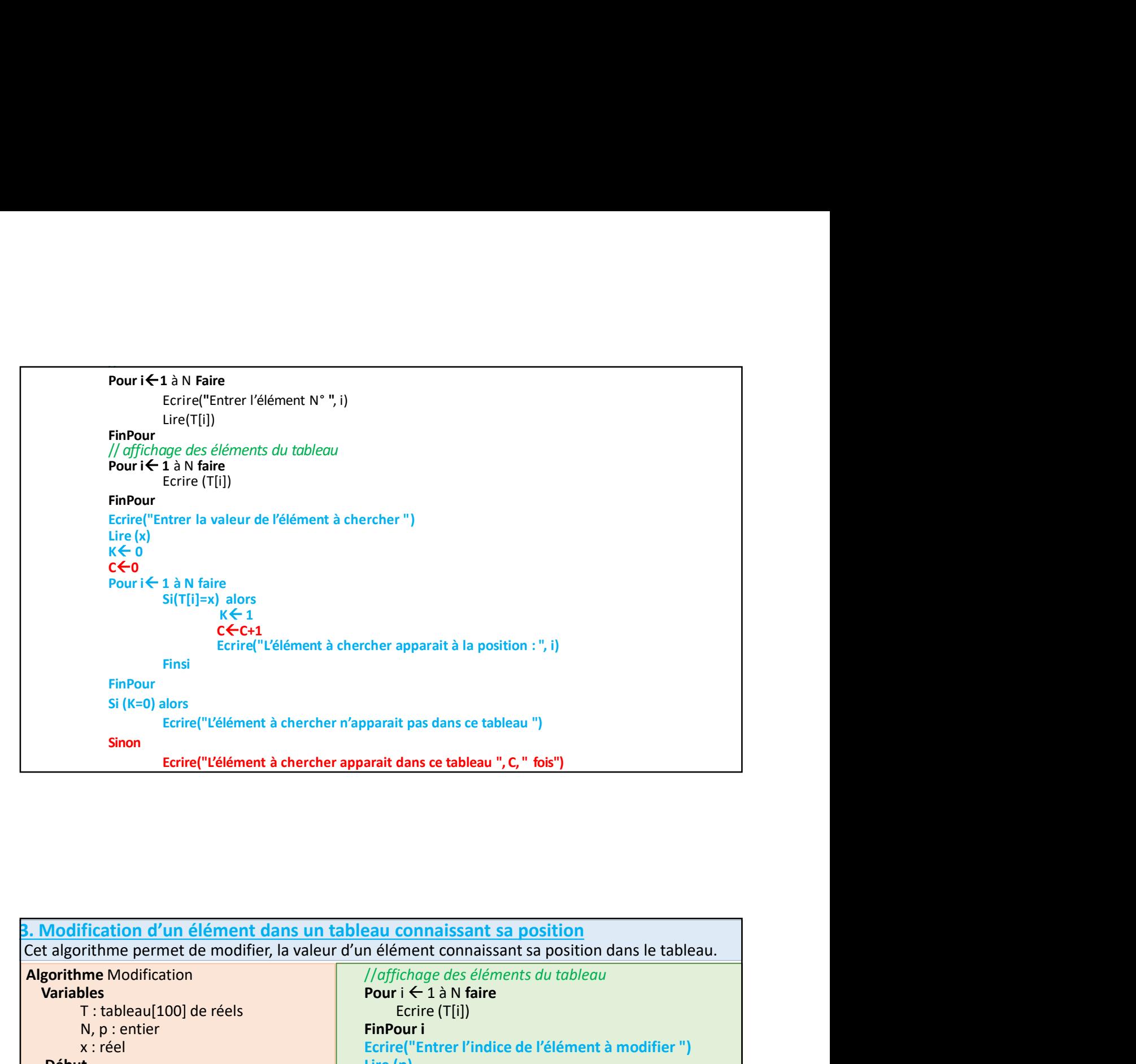

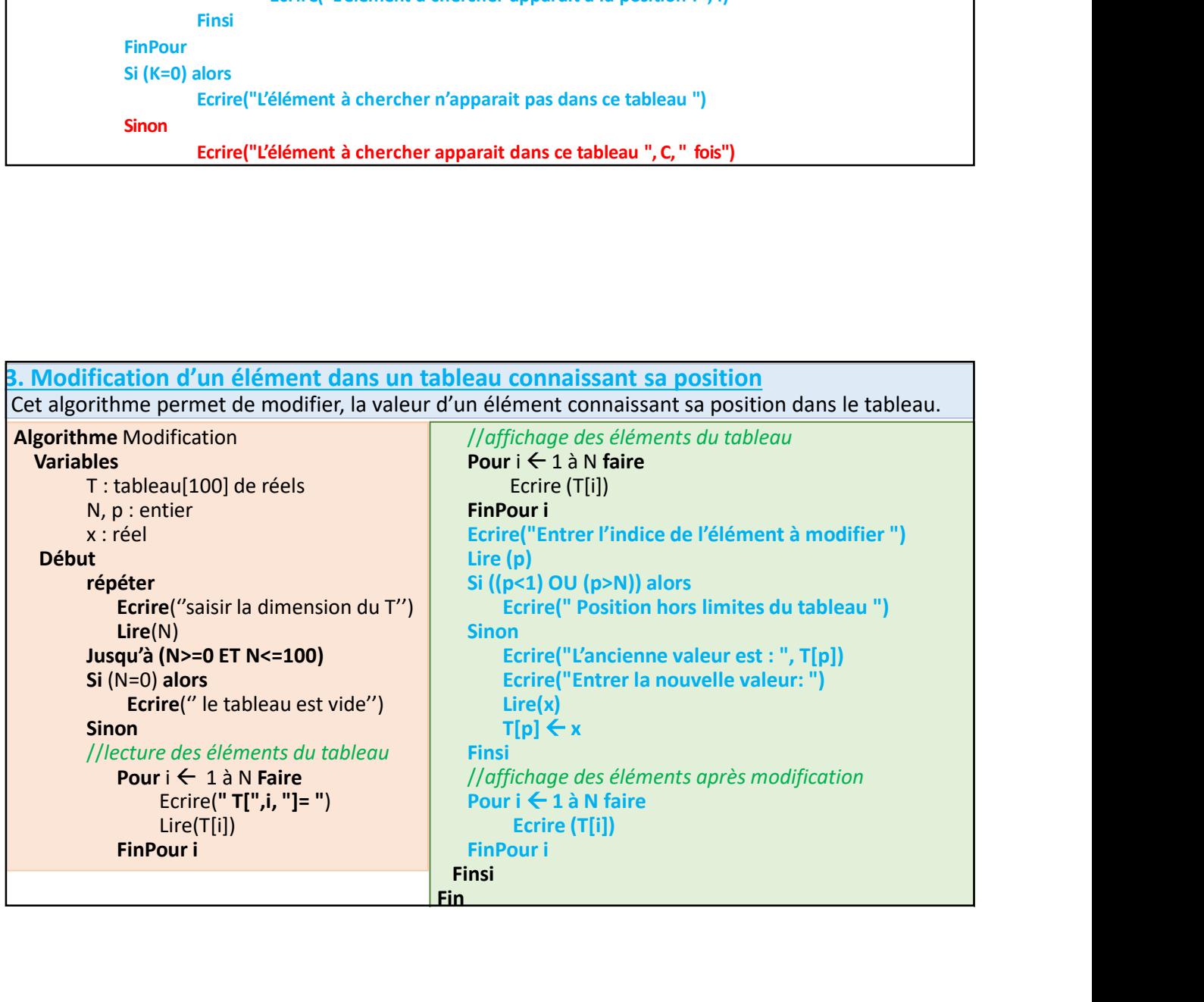

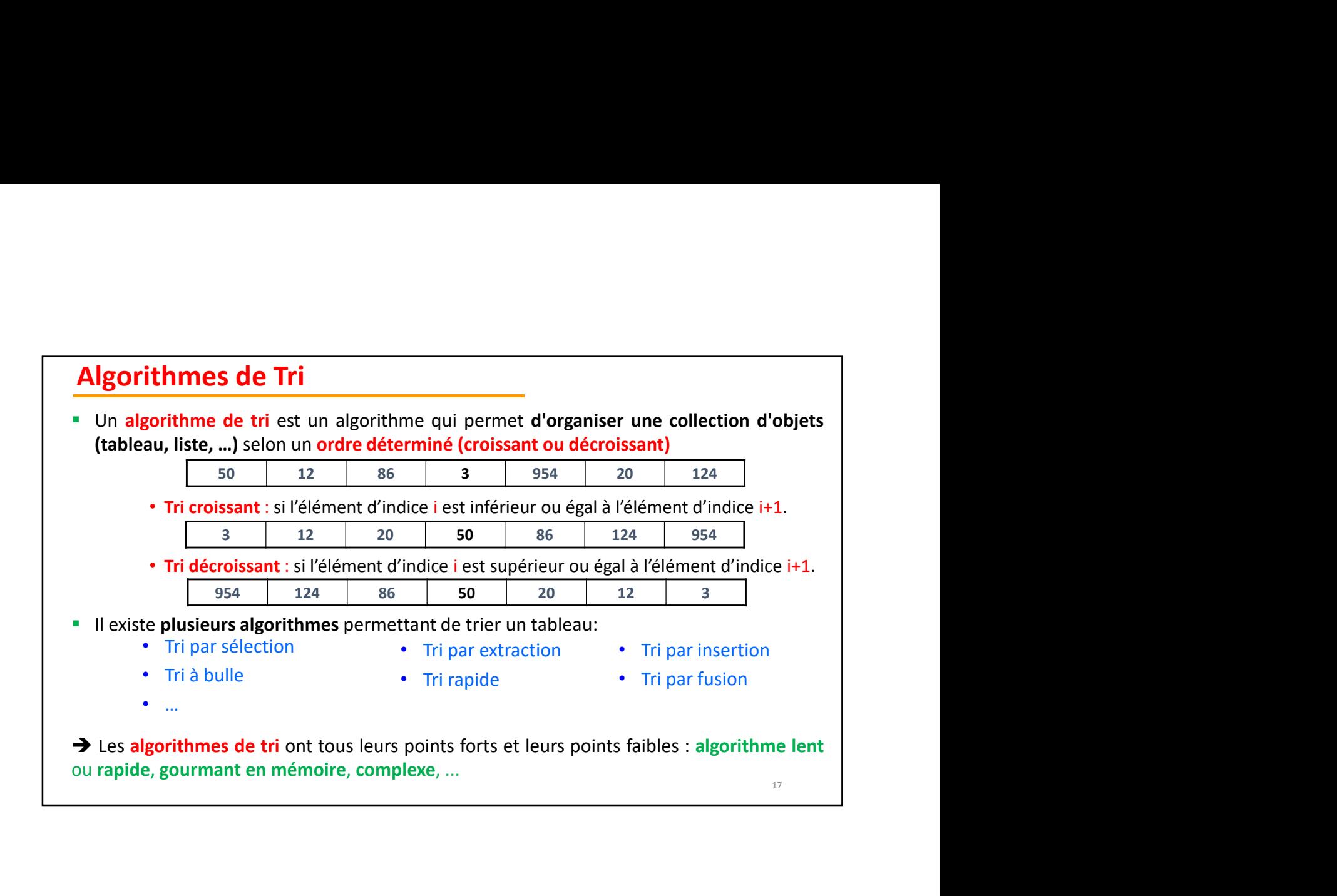

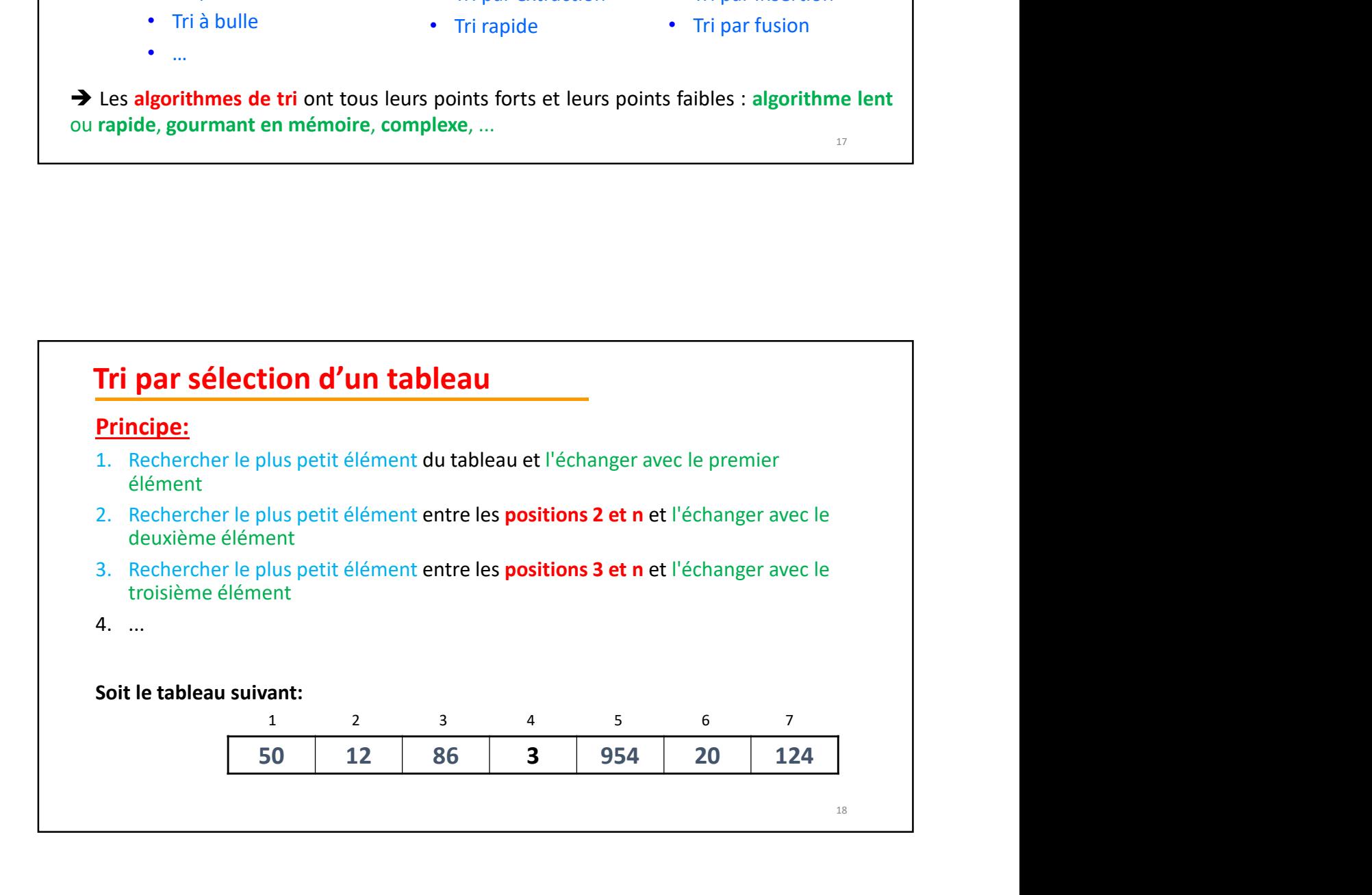

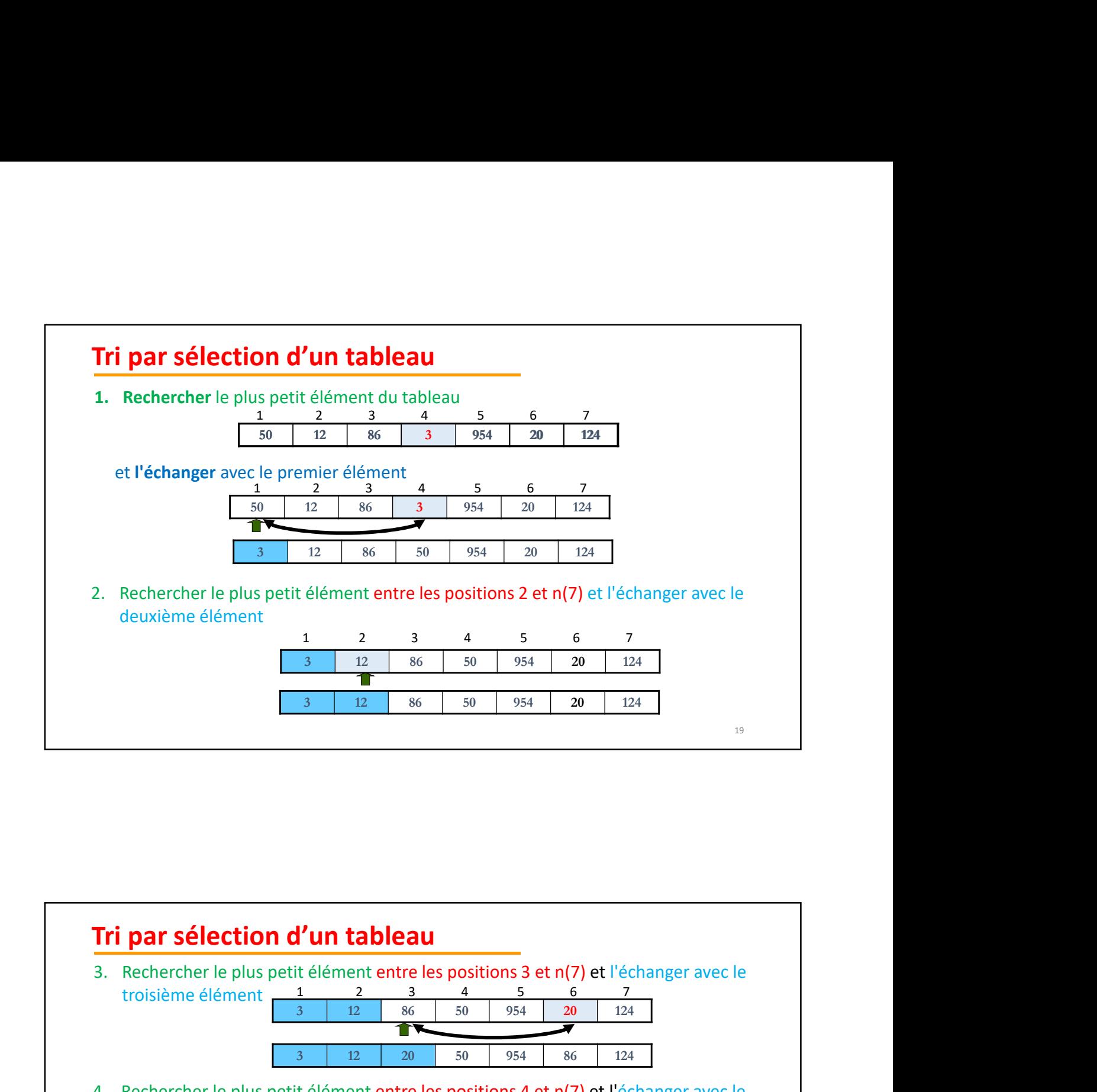

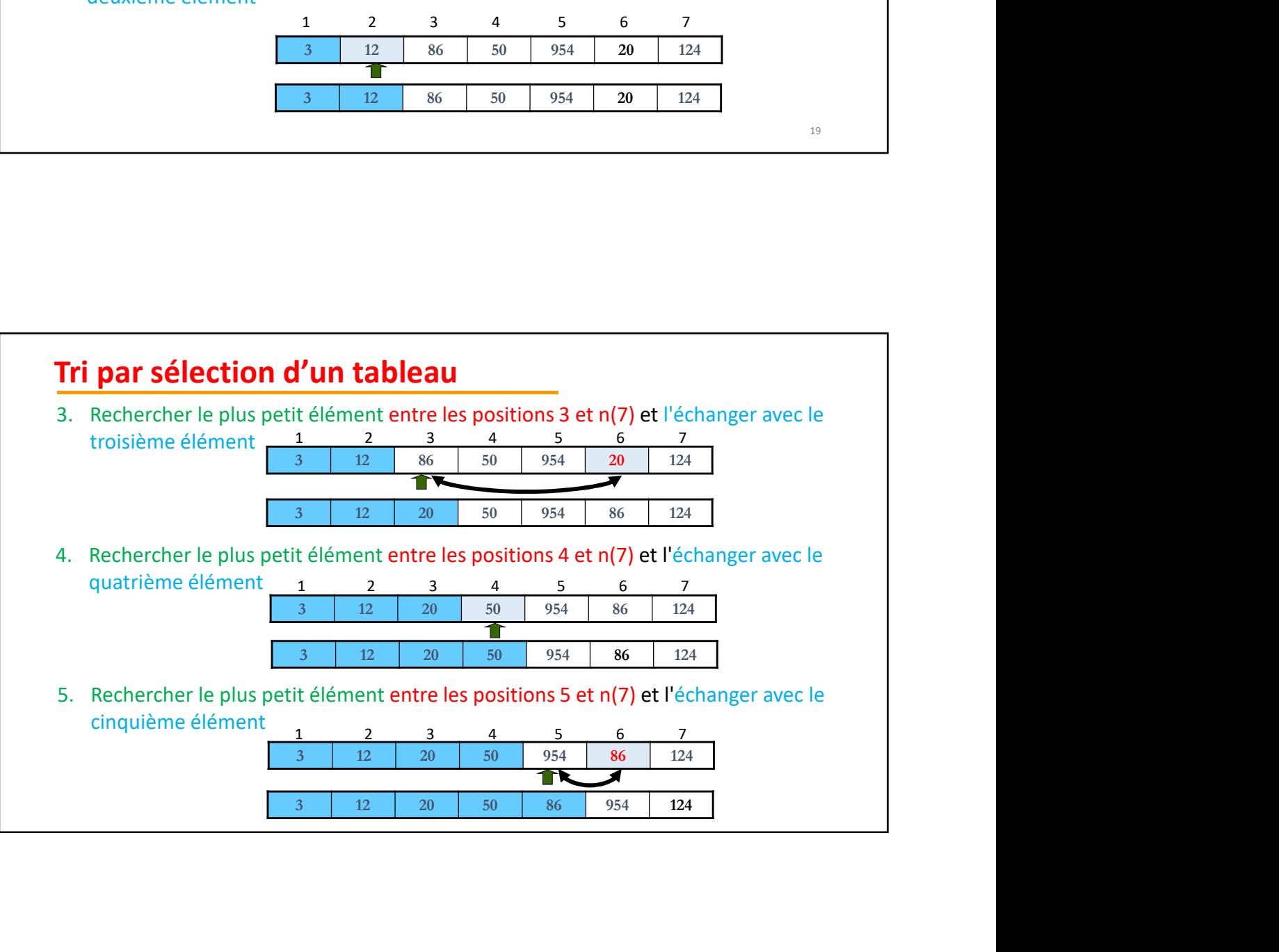

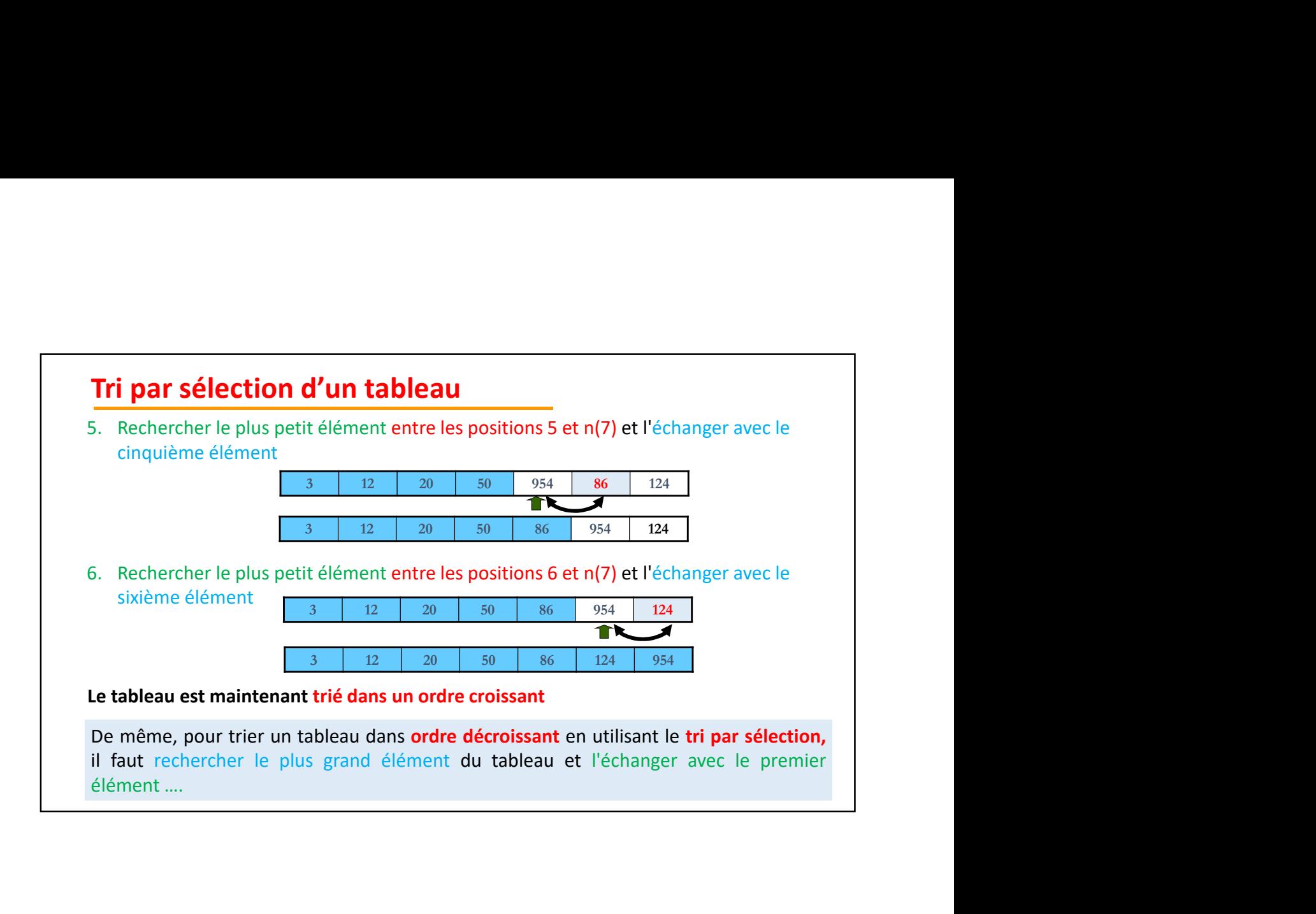

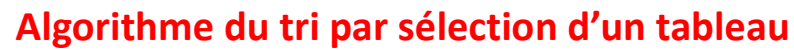